如果我们简单的把比特币钱包比作银行卡账户,那么比特币钱包地址就可以看作是 银行卡账户。不同的是,比特币地址不能存储在网络上,而是可以独立于你的钱包 而存在。

温馨提示:以上内容仅供参考。

响应时间:2022

-09-16。请以平安银行在官网公布的最新业务变动为准。

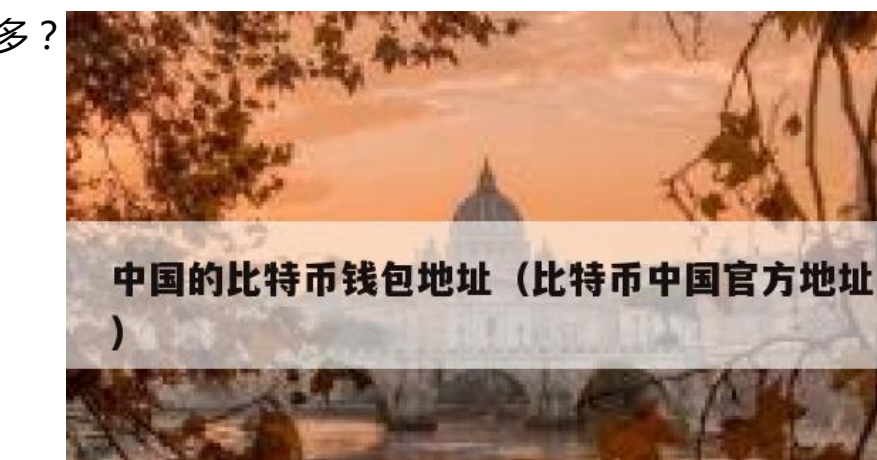

[我知道平安银行]想了解更多?

? 过来看看&quot我知道平安银行&quot~

下载比特币钱包,打开钱包,它会自动生成钱包地址。你的比特币都在钱包里。 个钱包可以装很多很多.很多地址。。地址格式为1qcxruoxwo5by9nxhavbarbqyh athjru3。

延伸阅读:

比特币(Bitkin)原本是一种网络虚拟货币。,可以购买现实生活中的物品。它的特点 是去中心化、匿名化,只能在数字世界使用。它不属于任何国家和金融机构,在世 界任何地方都可以兑换,因此被一些不法分子用作洗钱工具。

2013年,美国政府承认比特币的合法地位,使得比特币价格飙升。在中国,2013 年11月19日,1比特币相当于6989人民币。

btc中国平台比特币充值的地址就是你的比特币钱包地址,在平台上购买的btc会存 放在这个地址,这个地址是btc中国平台注册账户时生成的地址。您也可以从BTC官 方网站下载安装在您电脑上的钱包地址。它'把比特币从btc中国平台转移 到本地钱包比较安全,但本地钱包要保管好。如果您忘记了密码或将其保存在USB 闪存驱动器上,您将会丢失所有信息。

首先你要想象一个&quot钱包&quot在你的脑海里。。你的比特币在钱包里。一个 钱包可以装很多很多.很多地址。只要这个地址是由您的客户端生成的,地址的格式 就是1qcxruoxwo5by9nxhavbarbqyhathjru3。当人们向这个地址付款时,他们会 向这个钱包汇款。你的钱包在哪里?如果您使用window客户端,请单击开始菜单 ,找到&quot运行&quot,然后输入:%APPDATA%\比特币并点击&quot好的& quot。,你可以找到一个名为wallet.dat的文件,这个文件就是你的&quot钱包& quot。所有用来证明你拥有这个钱包里所装硬币的钥匙都存放在钱包里。。你需要 同时做好两方面的工作:1。确保这个钱包没有丢失;2.确保这个钱包不被别人获取 :加密备份。比较简单有效的一个是:0。安装杀毒软件,一次彻底杀毒。保持防 病毒软件运行。1.关闭比特币客户端。2.用WinRAR加密压缩。请记住使用足够安 全的密码,并且密码不应被延迟。然后将这个加密文件备份到一个安全的USB闪存 驱动器。。3.删除c盘的wallet.dat。需要支付比特币的时候,4。你觉得把备份的w allet.dat解压到上面说的文件夹里很麻烦吗?是的,那'这就是问题所在。 因为比特币的货币体系还处于极其初级的阶段,目前被一些技术爱好者发明和接受 ,还没来得及照顾普通用户的感受。这一切在未来会变得更容易使用。。不过下一 个版本的比特币客户端已经准备好内置集成钱包加密功能,普通用户备份起来会方 便很多。只要你确保你的电脑没有木马,有一个强密码,它在很大程度上是安全的 。。加文还计划推出双设备认证机制,即将你的钱包分成两个加密部分,一个在你 的电脑上,另一个在另一个设备上,比如手机。就像一些网上银行推出的短信认证 一样,必须完成支付。,需要两台设备同时确认。这对于比特币的实际拥有者来说 并不麻烦,但是对于小偷来说,需要同时盗取两台设备的文件才能盗取密钥,所以 除了你身边的熟人(你也必须知道你的密码)那基本上是不可能的任务。预计未来会 有可靠的比特币在线存储,甚至传统银行也可能推出比特币托管的服务,届时会方

便很多。